## **Notes**

- On [fr:slackdocs:tutorial](https://docs.slackware.com/fr:slackdocs:tutorial#articles_complexes)
	- Section [Articles complexes:](https://docs.slackware.com/fr:slackdocs:tutorial#articles_complexes) add example(s), rephrase. English version kinda hard to understand too.
	- remove the note about templates that are not working for french, when solved.
- Error with tags: check for example the tag: keyboard page.
- To make < key > not interpreting what's inside teh tag, try enclosing the character in single quotes. for the - key you must type Minus.

(Grabbed from the ML discussion between mattfillpot and alienbob). Maybe add it to the tutorial (if it isn't yet)?

<key>'c'</key> // <key>Minus</key>

• Add a 'tag handling' part in teh tutorial?

## **Special french chars**

To be used with the US dead-key layout and a configured special key. I use the left Win key (keycode  $133$  = Multi key) in the  $\sim$ /. Xmodmap file.  $\overline{c}$ :  $\overline{c}$  + c é: ' + e  $\dot{e}$ :  $+$   $+$   $e$  $\lambda$ : ` + a

USEFUL ?

Step-by-step for noobs: where do I start ?

This is not a complete guide, but rather helps you getting started with the basics. The goal here is to allow a clean and secure system browsing the internet. Once you get your internet connection working, this wiki will answer ALL your further questions.

- 1. install: follow complete'n'existing install guide
- 2. WM basic guide
- 3. setup basic firewall
- 4. setup network connections (to consult this site !)
- 5. setup a browser (needed, as FF's workin out-of-the-box ?)

6. install hardware/software, configure the system and everything else: use the wiki HOWTOS, articles, …

In general, you want to configure your hardware first. Then your system (boot files, etc), then only the software.

From: <https://docs.slackware.com/>- **SlackDocs**

Permanent link: **<https://docs.slackware.com/wiki:user:zithro:notes>**

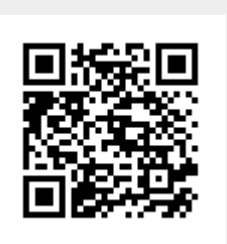

Last update: **2012/09/14 22:41 (UTC)**